# PAT Muons MC truth, Fake Rates e dintorni

*C.Favaro , P.B*

## Sommario:

- ➲ Contesto
- **◯** Selettori al lavoro
- ➲ Studi sulla fake rate / muon reconstruction

## **Contesto**

Esercizi sui sample Zmm, Wmn, TTbar, QCDEnriched80to170

(v. talk http://cms.pd.infn.it/software/meetings/2008\_10\_07/NonSoloPAT.pdf)

Pratica sull'utilizzo di tools quali:

- ➔ pattificazione (L0/L1, cut on selections, iso, settings etc)
- ➔ CandidateModules (creazione di collezioni, selezioni @ cfg level)

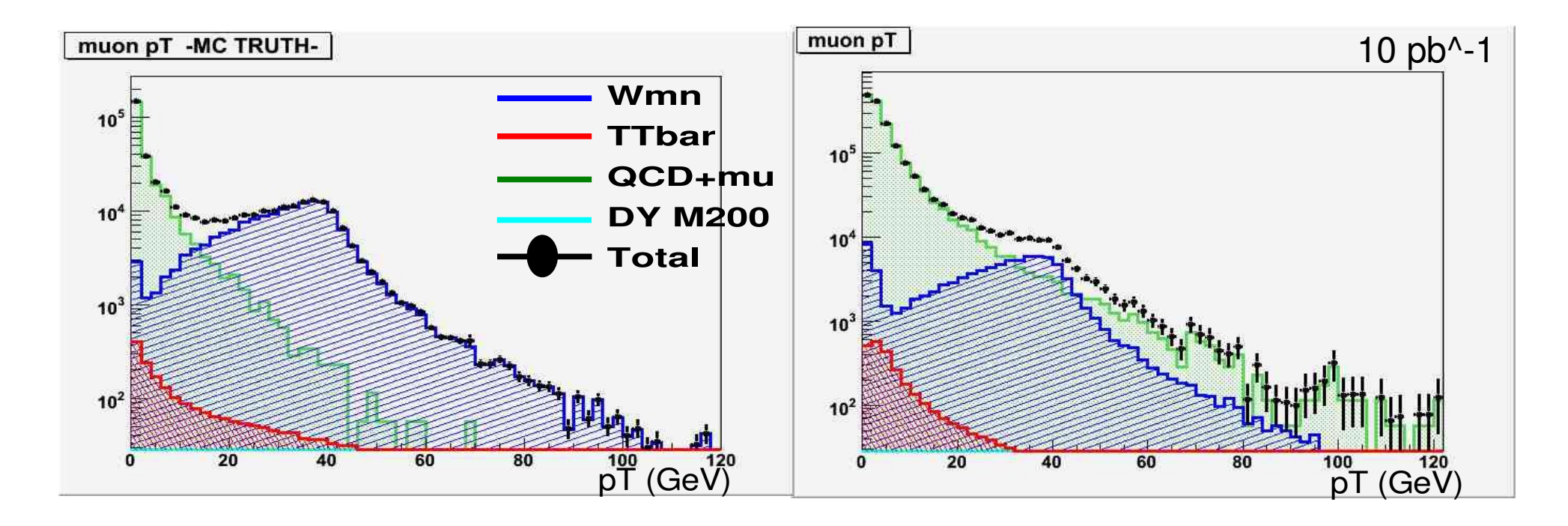

#### ...l'uso dei CandidateModules in particolare

(https://twiki.cern.ch/twiki/bin/view/CMS/SWGuideCandidateModules) e' particolarmente utile. Essi tra le altre cose permettono:

- ✔ Contare oggetti, ordinarli in pT...
- ✔ Creare o manipolare collezioni
- ✔ Calcolare masse invarianti

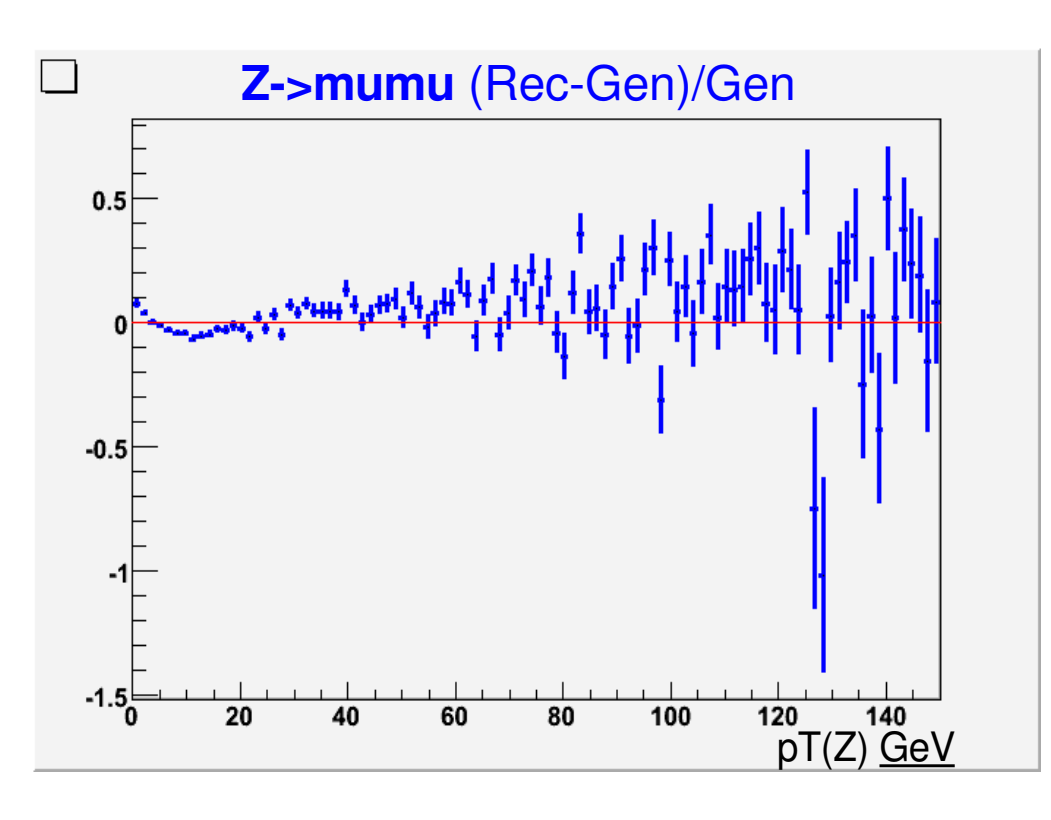

- ✔ Applicare selezioni
- $\checkmark$  Implementare l'associazione Gen-Rec $\circledcirc$ (anche per oggetti composti)

process.zCands = EDProducer( wamedCandViewShallowCloneCombiner,  $decay = string("selectedMuons@ + selectedMuons@-")$ ,  $cut = string("20 < mass < 200")$ , name <sup>=</sup> cms.string('zToMuMu'), roles =  $cms.vstring('mu1', 'mu2') )$ 

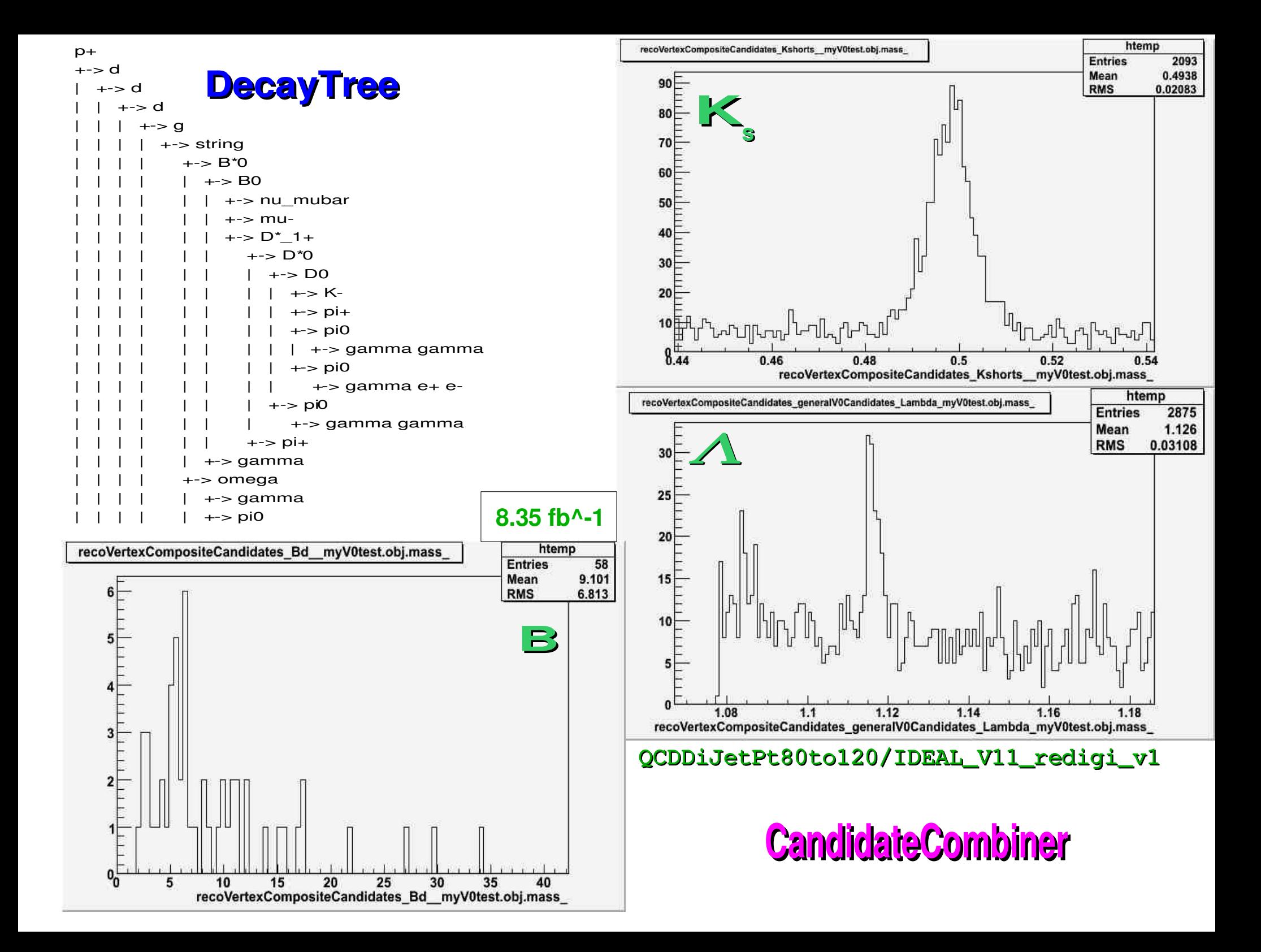

Sull' associazione Gen – Rec

Goal: studi su efficienza e Fake Rates per analisi correlate

linee guida: CMS AN-2008/098 sulla Muon ID e lavori piu' recenti di C.Campagnari, J.Ribnik;

In teoria da un po' ci sono le PAT ufficiali:

fondi da QCD, di-jet, BtoJpsiMuMu, DymumuM200, SUSY, Gravitoni, LeptoQuarks... →[https://hypernews.cern.ch/HyperNews/CMS/get/skims/50.html,](https://hypernews.cern.ch/HyperNews/CMS/get/skims/50.html)

→<http://mthomas.web.cern.ch/mthomas/rereco/Summer08ProductionPATrereco.html>

**PERO'...**

L'associazione Rec-Gen e' fatta a livello di config. file

- E' un by-product della PATtificazione
- E' configurabile (DRmax, stessa carica, multilple match., status, etc)
- 'Il default forza l'ID della particella generata ad essere un mu
- $\rightarrow$  non adatto a questo tipo di studi
- → PATtificazione privata con criterio di associazione rilassato
- ✔QCDEnriched80to180

#### ✔QCDdijets

Aggiunta anche la simulazione dei decay-in-flight (routine privata di K. Ulmert ...*work in progress...*)

### ➔ Primi risultati su:

 $\rightarrow$  Associazione muoni ricostruiti-truth

 $\triangleright$  Distribuzioni in  $\mathsf{p}_{_\mathsf{T}}$ ,  $\eta_\mathsf{T}$  di mu veri e 'fake'

 $\triangleright$  Fake Rate VS  $p_{T}$ ,  $\eta$ 

Fake Rate  $(\pi, K) = #$ (mu rec as a  $\pi$ , K) #(True  $\pi$ , K)

# Altri tools muonici utili: i Global Selectors

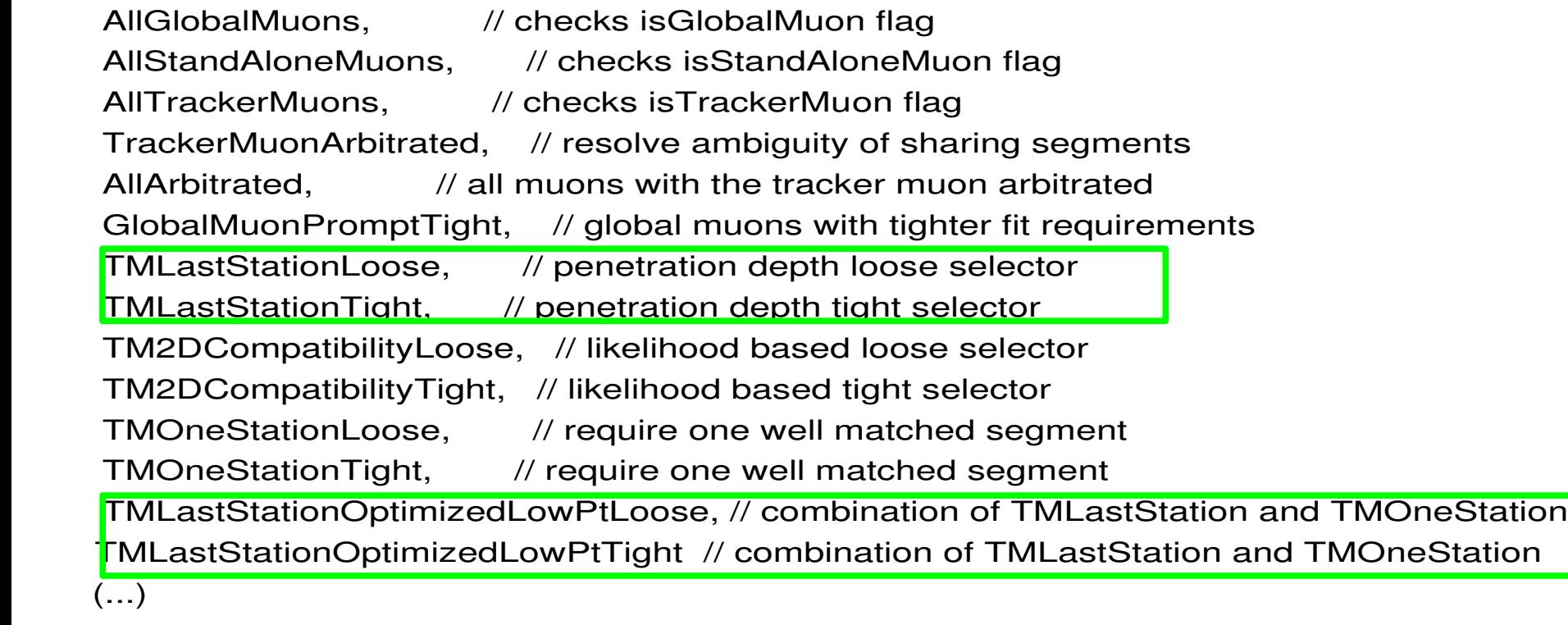

### Tracker Muon One/*Last* Station Algorithms

- ➢ Almeno un (*DUE*) segmenti matchati con l'estrapolazione della Si track
- <sup>></sup> Un segmento well-matched\*\* nella (*l'ULTIMA*) stazione attraversata\* dall'estrap. della Si track
	- \* almeno 3 multiple scattering σ e almeno

3 cm lontano dal bordo della camera piu' vicino

- \*\* well-matched :  $=$ 
	- |∆X| < Max(3σX , 3 cm) (TMLastStationLoose and TMLastStationTight)

|∆Y| < Max(3σY , 3 cm) (TMLastStationTight)

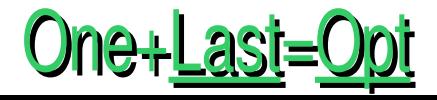

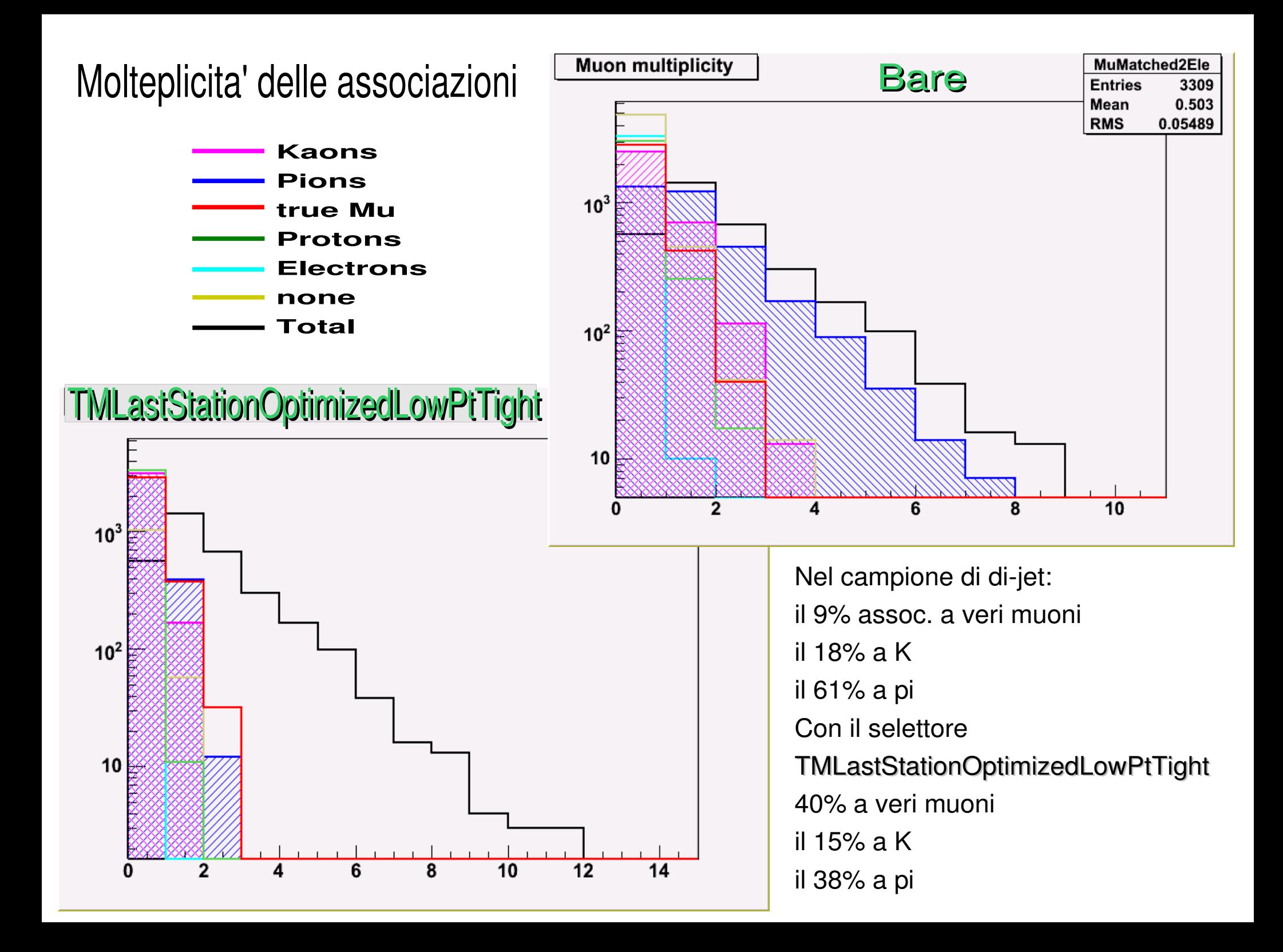

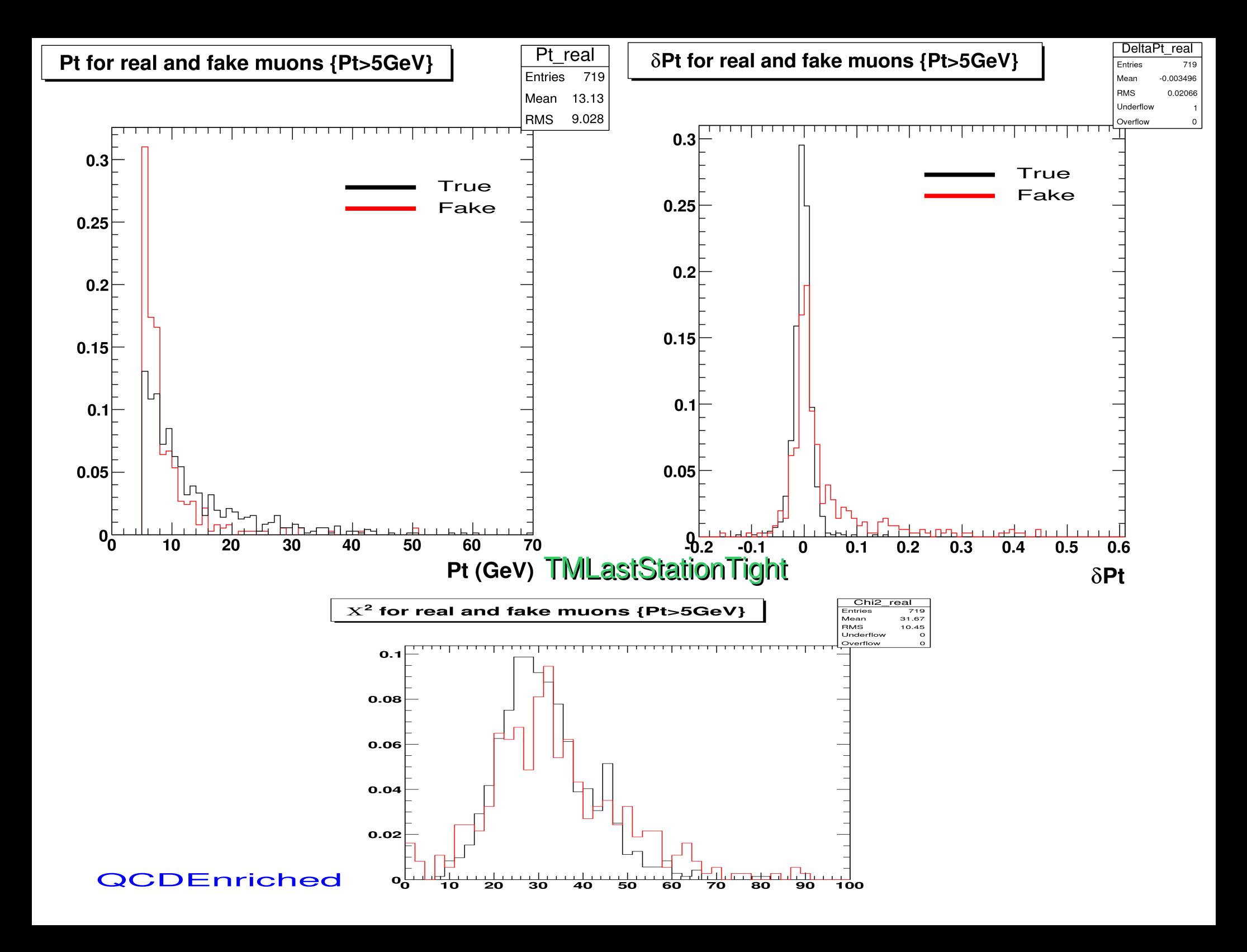

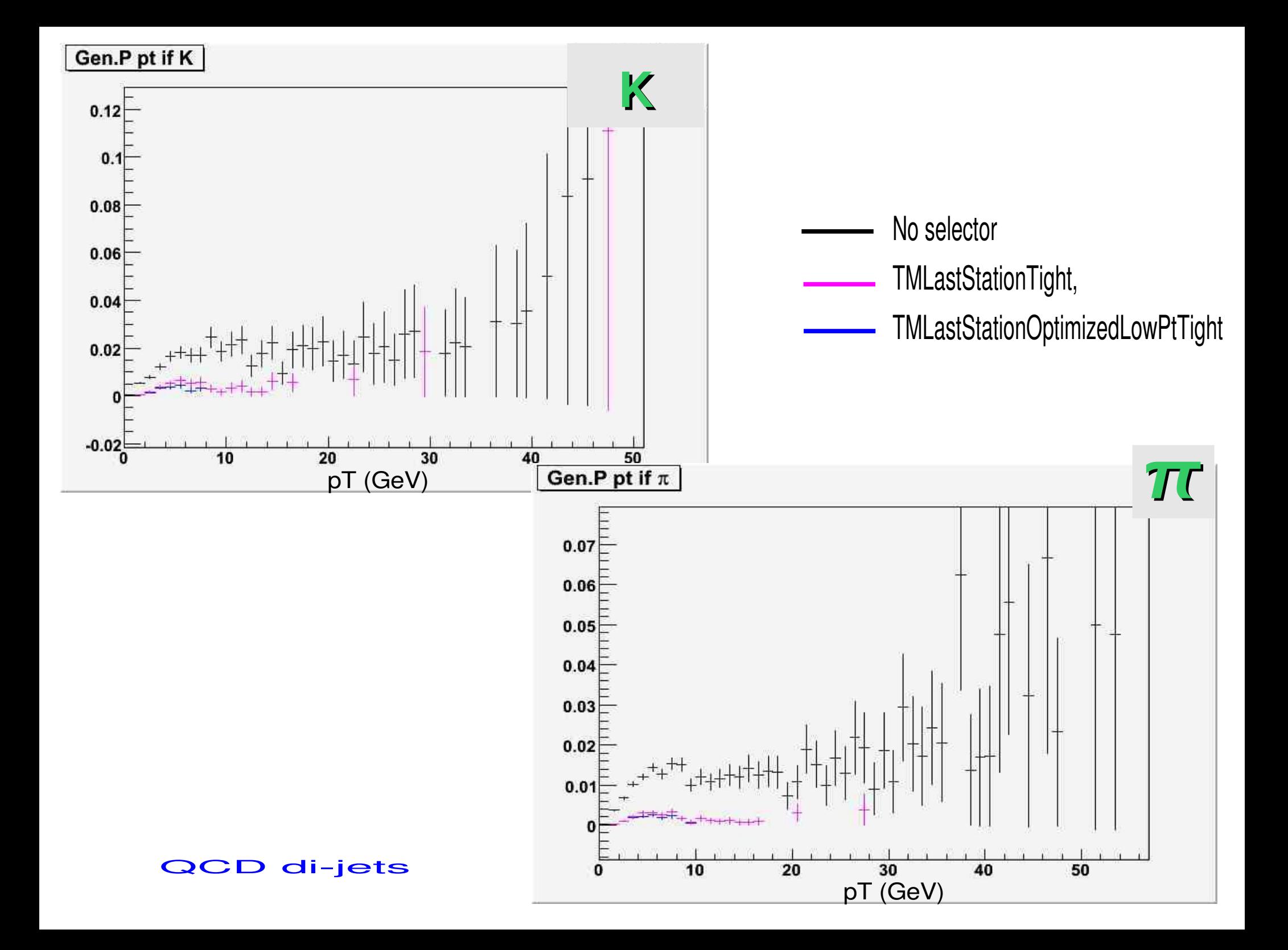

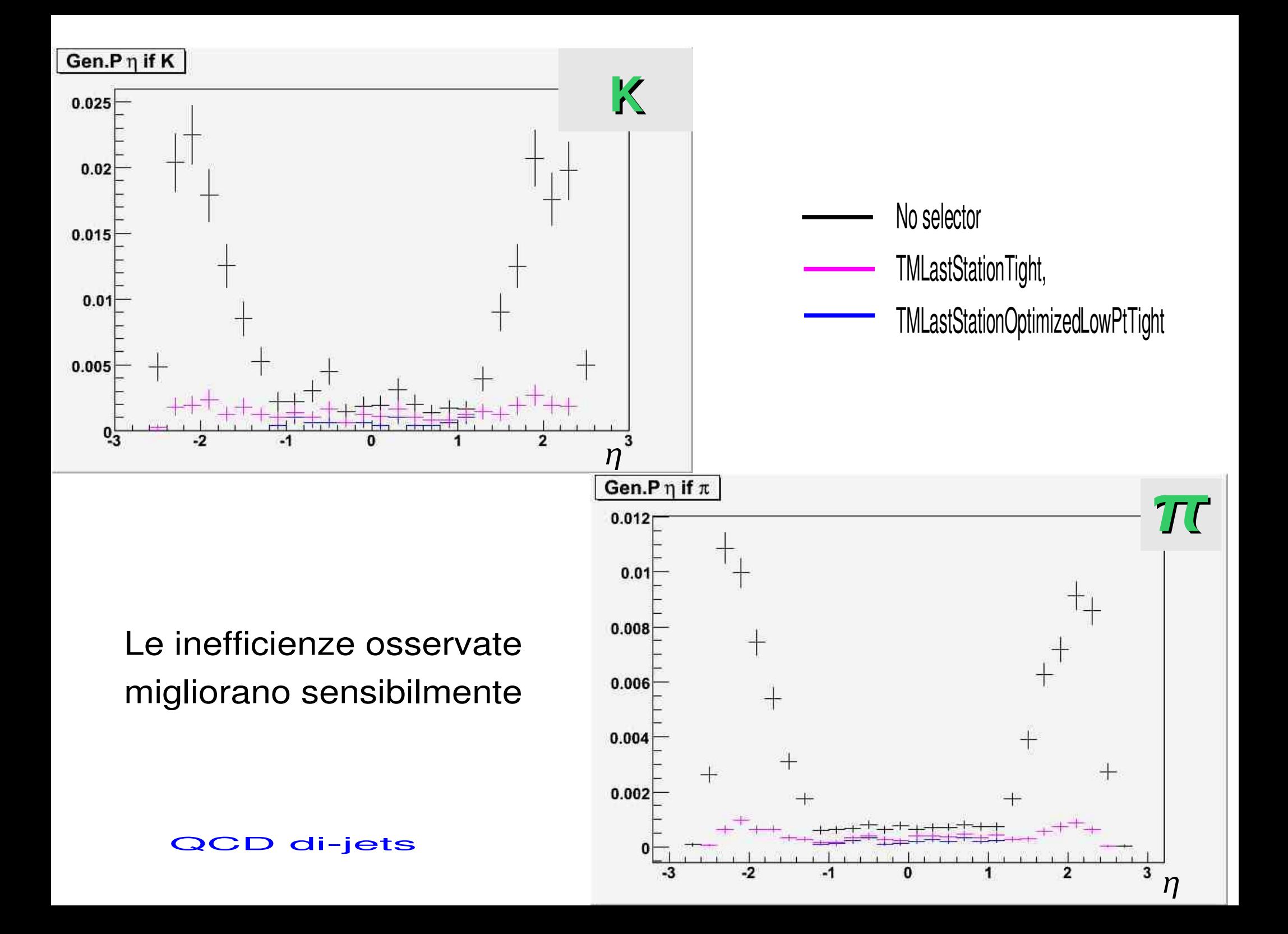

# Concludendo...

### Sull'argomento c'e' parecchio da

- <sup>></sup> Impratichirsi
- \* capire
- \* da fare!

#### Goal: Efficienza di ricostruzione 'di segmento' misurata sui cosmici del CRAFT

$$
\Delta r\varphi := d_{xy} \text{ (segm - punto medio estrap.)} \qquad \text{Richiesta globale: } r\varphi \text{ hits } > 3
$$
\n
$$
\Im := \begin{cases}\n-20 < \Delta r\varphi < 40 \ (\mu^*) \\
-40 < \Delta r\varphi < 20 \ (\mu)\n\end{cases}
$$
\n
$$
\mathcal{E}(\text{Ch } X) := \frac{\#\Delta r\varphi \subset \Im}{\#\Delta r\varphi \subset \Im} \int_{\text{CH}(X) \times \text{H}(X) \times \text{H}(X) \times \text{H}(X) \times \text{H}(X)} \frac{\mathcal{F}(\text{H}(\text{H} \times \text{H} \times \text{H} \times
$$